SAFENET APPENDIX H

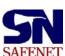

## SAFENET

### Wildland Fire Safety and Health Network

|                                                                                                    |                                | REPORTED BY                                                   |                                                                                         |
|----------------------------------------------------------------------------------------------------|--------------------------------|---------------------------------------------------------------|-----------------------------------------------------------------------------------------|
| Name (optional)Agency/Organization                                                                                                    |                                |                                                               | Phone                                                                                   |
|                                                                                                    |                                |                                                               | Date Reported                                                                           |
|                                                                                                    |                                | EVENT                                                         |                                                                                         |
| Date and Time                                                                                                    |                                | Jurisdiction/Local Unit                                       |                                                                                         |
| Incident Name & Number                                                                                                    |                                | State                                                         |                                                                                         |
| Incident Type                                                                                                    |                                | Incident Activity                                             | Stage of Incident                                                                       |
| <ul> <li>□ Wildland</li> <li>□ Prescribed</li> <li>□ Wildland Fire Use</li> <li>□ All Risk</li> <li>□ Training</li> <li>□ Fuel Treatment</li> <li>□ Work Capacity Test</li> </ul> |                                | ☐ Line ☐ Support ☐ Transport to/from ☐ Readiness/Preparedness | □ Initial Attack □ Extended Attack □ Transition □ Mop Up □ Demob □ Non-Incident □ Other |
| _                                                                                                    |                                |                                                               |                                                                                         |
|                                                                                                    |                                | CONTRIBUTING FACTO                                            | RS                                                                                      |
|                                                                                                    | Fire Behavior<br>Human Factors |                                                               | <ul><li>□ Communications</li><li>□ Other (Explain Below)</li></ul>                      |
| Other:                                                                                                    |                                |                                                               |                                                                                         |
|                                                                                                    |                                |                                                               | ue, the environment (weather, terra;<br>quired, write on a separate piece of            |

Release Date: January 2005 APPENDIX H-1 APPENDIX H SAFENET

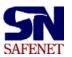

NO POSTAGE NECESSARY IF MAILED IN THE UNITED STATES

#### **BUSINESS REPLAY MAIL**

FIRST-CLASS MAIL PERMIT NO. 253 BOISE, ID

#### SAFENET PO BOX 16645 BOISE ID 83715-9750

Fold on dotted line

#### SAFENET

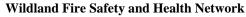

SAFENET The purpose of SAFENET is:

- 1. To provide reporting and documentation of unsafe situations or close calls.
- 2. To provide a means of sharing safety information throughout the fire community.
- 3. To provide long-term data that will result in identifying trends.

Submitting a SAFENET is not a substitute for on the spot corrections!

#### When filing a SAFENET:

You have the option of submitting SAFENET at any level of the organization, but are encouraged to submit it to your supervisor for immediate corrective action.

If you submit SAFENET directly to the national center, you are encouraged to provide a copy to your supervisor.

You have the right to report unsafe conditions anonymously, in accordance with 29 CFR 1960.

# File a SAFENET by Phone 1-888-670-3938

Fold on dotted line

#### **CORRECTIVE ACTION**

Please document how you tried to resolve the problem and list anything that, if changed, would prevent this safety issue in the future.

PMS 405-2 (3/00)

APPENDIX H-2

Release Date: January 2005